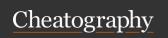

## zsh Cheat Sheet

by errogaht via cheatography.com/61135/cs/15833/

| debian                   |                              |
|--------------------------|------------------------------|
| ad                       | Update packages              |
| adg                      | Updgrade packages            |
| ai [packages to install] | Install package(s)           |
| ар                       | Purge                        |
| acs [search term]        | Search packages in cache     |
| aac                      | Autoclean                    |
| dia                      | Install all ./*.deb          |
| di [glob]                | Install all glob             |
| kclean                   | Remove unused kernel images  |
| allpkgs                  | Print all installed packages |

| common aliases end of command |                  |  |
|-------------------------------|------------------|--|
| Н                             | head             |  |
| Т                             | tail             |  |
| G                             | grep             |  |
| CA                            | 2>&1   cat -A    |  |
| NE                            | 2> /dev/null     |  |
| NUL                           | > /dev/null 2>&1 |  |

| jira                  |                                              |
|-----------------------|----------------------------------------------|
| jira                  | create new issue                             |
| jira ABC-<br>123      | open issue in browser                        |
| jira reporte          | d [username]                                 |
| <b>jira</b> assigne   | ed [username]                                |
| jira ABC-<br>123 m    | opens an existing issue for adding a comment |
| <b>jira</b><br>branch | open current branch in gira                  |
|                       |                                              |

| aws |  |  |  |
|-----|--|--|--|
| aws |  |  |  |
|     |  |  |  |

| debian                   |                             |
|--------------------------|-----------------------------|
| ad                       | Update packages             |
| adg                      | Updgrade packages           |
| ai [packages to install] | Install package(s)          |
| ар                       | Purge                       |
| acs [search term]        | Search packages in cache    |
| aac                      | Autoclean                   |
| dia                      | Install all ./*.deb         |
| di [glob]                | Install all glob            |
| kclean                   | Remove unused kernel images |
| allpkgs                  | Print all installed         |

| aws ( | (COIII)                                 |
|-------|-----------------------------------------|
| asp   | Choose the current AWS credentials      |
|       | profile from those defined in .aws/c-   |
|       | onfig, with auto-completion support.    |
|       | Also makes the currently set profile to |
|       | be shown in the RPROMPT.                |

| agp | Print the currently set AWS creden- |
|-----|-------------------------------------|
|     | tials profile.                      |

| commo | on-aliases                                        |
|-------|---------------------------------------------------|
| 1     | Is -IFh                                           |
| la    | do not ignore entries starting with .<br>Is -IAFh |
| lr    | list subdirectories recursively ls - tRFh         |
| It    | sort by modification time, newest first Is -ItFh  |
| ldot  | show . Is -Id .*                                  |
| IS    | sort filesize Is -1FSsh                           |
| lart  | simple all reverse time Is -1Fcart                |
| Irt   | simple reverse time Is -1Fcrt                     |
| zshrc | \$EDITOR ~/.zshrc                                 |
| h     | history                                           |
| р     | processes for current user                        |

| compo | oser                                  |
|-------|---------------------------------------|
| С     | composer                              |
| cu    | update                                |
| ci    | install                               |
| cr    | require                               |
| crm   | remove                                |
| cdo   | dump-autoload -O                      |
| cget  | installs composer on the current path |
| cdu   | dump-autoload                         |
| csu   | self-update                           |
| cgo   | global update                         |
| cgr   | global require                        |
| cgrm  | global remove                         |

| git_remote_branch                           |
|---------------------------------------------|
| grb                                         |
| grb create branch_name [origin_server]      |
| grb publish branch_name [origin_server]     |
| grb delete branch_name [origin_server]      |
| grb track branch_name [origin_server]       |
| grb rename new_branch_name [origin_s-erver] |
| grb explain create                          |

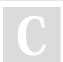

By errogaht

cheatography.com/errogaht/

Not published yet. Last updated 18th May, 2018. Page 1 of 1.

Sponsored by Readable.com Measure your website readability! https://readable.com